## Network Core Protection Best Practices

Thorsten Dahm t.dahm@resolution.de 10.09.2009

#### Agenda

- Schützen der eigenen Infrastruktur
- Überblick über die Probleme
- Methoden zum Schutz der eigenen Infrastruktur:
	- o Traditionelle Methoden
	- o Schützen der CPU
	- o Netzwerk abhärten
- Nicht (!) Teil dieser Präsentation: schützen von Netzwerkverkehr der durch das eigene Netzwerk von Kunde zu Kunde geroutet wird

#### Traditionelles Netzwerkdesign

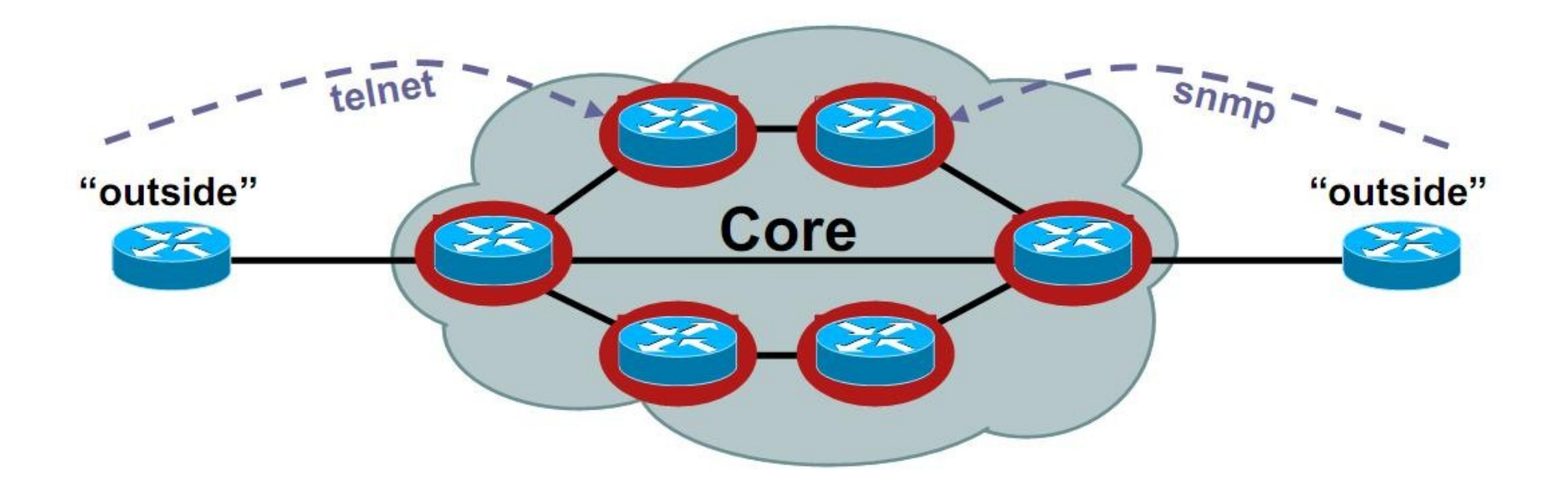

- Core router individuell abgesichert
- Jeder Router von außen erreichbar

#### Netzwerk abhärten

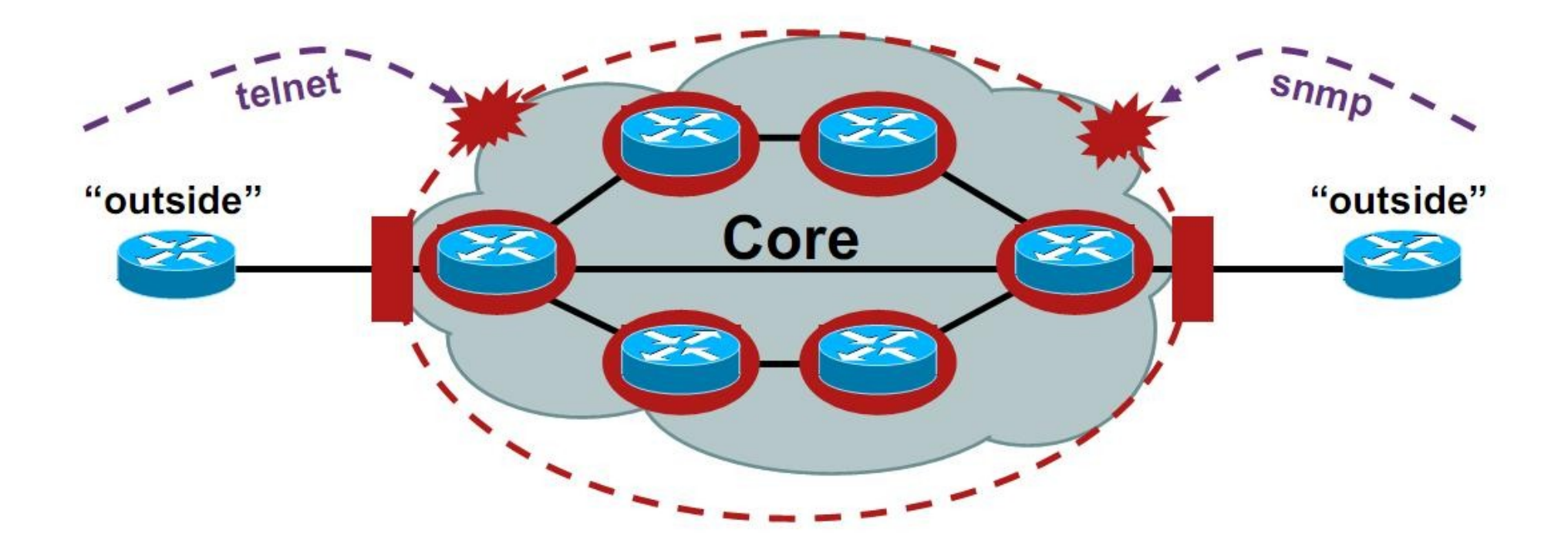

• fernhalten ungewollter IP Pakete vom Core

#### Die drei Sicherheitscharakteristiken

- Verfügbarkeit
- Vertrauenswürdigkeit
- Integrität
- -> Ziel: beibehalten und pflegen

# Verfügbarkeit: Schütze die Infrastruktur

- Sicherheit: ein Herzstück von Netzwerken
- Internet: wandel von vertrauenswürdig zu nicht vertrauenswürdig
- Vertraue keinem IP-Paket!
- Vertrauen erarbeiten durch Filtern und Policys
- Fundamental: schützen der eigenen Netzwerk-Infrastruktur
- Sollte Teil jedes Netzwerk Designs sein
- Sicheres und stabiles Netzwerk = Grundlage der **Geschäftstatigkeit**

## Eine angemessene Betrachtungsweise

- Die vorgestellten Möglichkeiten sind nützlich, müssen aber zum eigenen Netzwerk Design passen
- Dürfen die Konnektivität nicht stören/zerstören!
- Nicht alle Features gleichzeitig implementieren!
- Besser: ein Feature welches man verstanden hat
- Was der eigenen Einschätzung nach am wichtigsten ist
- Erstes Ausrollen im realen Netzwerk nur kontrolliert und in einem bestimmten Bereich
- Das gelernte aufschreiben
- Anleitungen erzeugen
- Es kann/darf durchaus 1 Jahr und länger dauern!

## Unterscheidung von Attacken

- Intern:
	- o menschliche Fehler ("dicke Finger")
	- o Interner Angreifer
- Extern:
	- o Würmer
	- o Packet floods (darauf konzentrieren wir uns im Moment)
	- o Sicherheitslücken
	- o Eindringversuche
	- o Route hijacking
	- o Attacken auf Services (DNS, Sprache, Video, ...)

# Beispiele: Angriffe auf Router

- data plane: o HTTP o FTP
- control plane: o ARP o BGP
	- o OSPF
- management plane:
	- o Telnet
	- o SSH
	- o SNMP
	- o NTP

# Angriffsmöglichkeiten

- Füllen der Queue zwischen den Interfacen und dem RP
- Überlasten der supporting ASIC CPU (zwischen ASIC und RP)
- Überladen der Verbindung zwischen ASIC CPU und RP
- Überladen des Input Buffers des RP
- Überlasten des RP selbst

#### Absichern von Routern - Best Practices

- Es gibt viele Anleitungen, z. B. von cymru, der NSA, ...
- Die meisten Vorschläge fallen nicht in den Themenbereich dieses Vortrages
- Für jeden Vorschlag gibt es einen Grund (z. B. SSH Version 2)
- Manchmal gibt es auch eine interessante Story hinter den erfolgreichen Angriffen :-)
- Sehen wir uns mal ein paar Features an

# Ein paar Beispiele (unvollständig)

- http://www.first.org/resources/guides/
- http://www.sans.org/resources/policies/
- http://www.ietf.org/html.charters/opsec-charter.html
- http://www.nsa.gov/snac/routers/C4-040R-02.pdf
- http://www.cymru.com/Documents/secure-ios-template.html
- http://www.cymru.com/gillsr/documents/junos-template.pdf
- http://www.cisco.com/en/US/tech/tk648/tk361/technologies t ech\_note09186a0080120f48.shtml
- http://www.juniper.net/solutions/literature/app\_note/350013. pdf

# Absichern von Routern - Traditionelle Methoden (bei Cisco)

- Alle nicht benötigten Dienste abschalten:
	- o no service tcp-smallservers / udp-small-servers
	- o no cdp run
	- o no crypto isakmp enable
- VTY ACLs
- SNMP community ACLs
- SNMP Views
- Abschalten von SNMP rw (oder v3 wenn benötigt)
- Verwerfen von toten TCP sessions die sonst nur ein vty belegen:
	- o service tcp-keepalives-in
- QoS an den Netzgrenzen
- Benutzen von "secret" statt "password" bei Passwörtern
- Benutze AAA (Authorization und Accounting nicht vergessen!)
- Logging
- Nicht benötigte Features abschalten:
	- o no ip directed-broadcast
	- o no ip proxy-arp
	- o no ip redirects

## Absichern von Routern - Traditionelle Methoden (bei Cisco)

- Validieren der Source-Adressen (RFC2827/BCP38, RFC3704/BCP84):
	- o ip verify unicast source reachable-via {any|rx}
	- o cable source-verify [dhcp]
	- o ip verify source [portsecurity]
- Source-Routing abschalten: o no ip source-route
- Prefix-filter bei eBGP sessions
- BGP max-prefix benutzen
- MD5 bei BGP und dem IGP nutzen
- MD5 bei VRRP/HSRP benutzen
- Hardwareabhängige Schutzmaßnahmen:
	- o scheduler allocate (reserviert CPU Zyklen für management)
	- o ip icmp rate-limit unreachable
	- o Interface null0 no ip unreachables

# Control Plane Policing (CoPP)

- Cisco-Version eines "echten" Loopback-Interfaces
- Nicht nur permit/deny, auch rate-limits verfügbar
- Auf allen Cisco-Plattformen verfügbar
- gleiche Syntax auf allen Plattformen
- CoPP benutzt das "Modular QoS CLI" (MQC) für die QoS policy definition

# Control Plane Policing (CoPP)

Die 4 Schritte auf einen Blick:

1. ACLs definieren Klassifizieren des Netzwerk traffics

- 2. class-maps definieren Bauen von sogenannten traffic klassen
- 3. policy-map definieren Die QoS policy den einzelnen class-maps zuweisen (police, drop)
- 4. Die CoPP policy dem control plane "interface" zuweisen

# CoPP: ACLs definieren (Beispiel)

- Critical unbedingt notwendig (z. B. OSPF Hello Pakete)
- Important tägliche Arbeit (z. B. SSH)
- Normal gewollt, nicht essentiell notwendig
- Undesirable "böse" oder "unerwünscht"
- Catch-All jeglicher andere IP traffic welcher zum RP geschickt wird und bis jetzt nicht identifiziert wurde
- Default jeglicher übrige nicht-IP traffic welcher zum RP geschickt wird und bis jetzt nicht identifiziert wurde

#### class-maps definieren

- Erzeuge class-maps um die Klassifizierung zu komplettieren benutze vorher definierte ACLs
- mehrere match Kriterien

match-any bedeutet jedes Paket, auf welches ein Kriterium zutrifft

match-all bedeutet das jedes Paket, auf welches alle Kriterien zutreffen

• "undesirable" class sollte der "match-any" Regel folgen

# policy-map definieren

- Zuweisung class-maps <-> policy-maps
- Definieren von Aktionen
- Beispiele:
	- o für ungewollten Traffic definieren von "drop" (ungeachtet der traffic rate)
	- o für kritischen oder wichtigen Traffic definieren von "transmit" (ebenfalls ungeachtet der traffic rate)
	- o für catch-all definieren eines rate-limit
- default-class für undefinierten Traffic: konfigurierbar, jedoch nicht löschbar

### CoPP - die finale Konfiguration

access-list 121 permit tcp host 10.1.1.2 eq bgp host 10.1.1.1 gt 1024 access-list 121 permit tcp host 10.1.1.2 gt 1024 host 10.1.1.1 eq bgp

class-map match-any CoPP-critical match access-group 121

policy-map CoPP class CoPP-critical police 5000000 2500 4470 conform-action transmit exceed-action transmit

Router(config)# control-plane Router(config-cp)# service-policy [input | output] <policy-map-name>

# Monitoring CoPP

- show access-list
- show log (wenn das keyword "log" in der ACL benutzt wurde)
- show policy-map control-plane
- SNMP Queries

# CoPP Monitoring

Router#show policy-map control-plane input Control Plane Service-policy input: CoPP Class-map: CoPP-critical (match-all) 16 packets, 2138 bytes 5 minute offered rate 0 bps, drop rate 0 bps Match: access-group 121 police:

cir 5000000 bps, bc 2500 bytes conformed 16 packets, 2138 bytes; actions: transmit

exceeded 0 packets, 0 bytes; actions:

transmit

conformed 0 bps, exceed 0 bps

#### Netzwerk abhärten

- Im Falle einer DoS Attacke ist es bereits zu spät wenn das Paket den Router erreicht
	- o CoPP hilft in diesem Falle, löst aber nicht das Problem
	- o Besser: verwerfen der unerwünschten Pakete an der Netzwerkgrenze
- Eine Methode um das Problem zu lösen: o Infrastruktur ACLs

#### Vergleich vorher - nachher

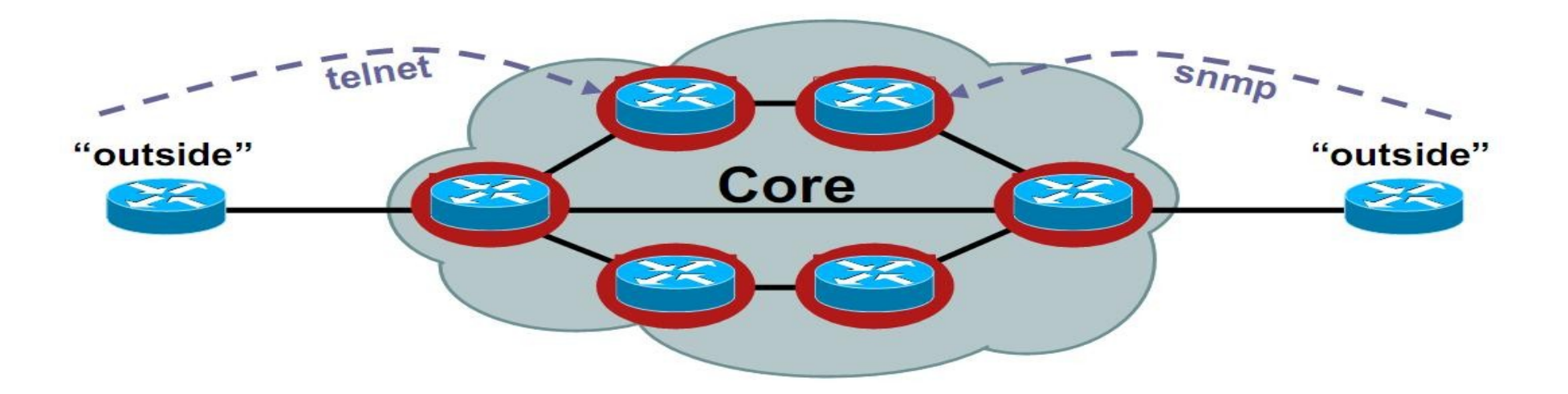

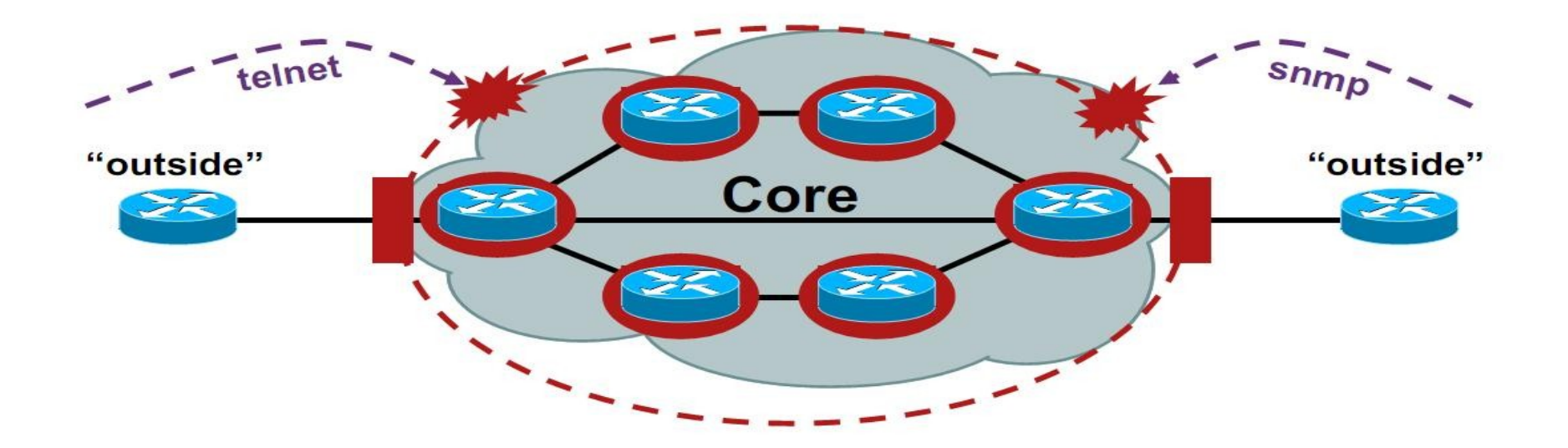

- Grundvorraussetzung: Traffic zu den eigenen Core Routern filtern
- Eine Liste erzeugen mit benötigten Protokollen welche von außerhalb des eigenen AS kommen und zu den Core Routern müssen (z. B. eBGP peerings, GRE, IPSec, ...)
- Der (möglichst zusammenhängende) Adress-Block der Core Router ist der zu schützende IP Bereich o Summarization hält die ACLs klein o schlechte Summary macht ACLs schlechter managebar

- Erlauben nur wirklich benötigte Protokolle und Verbindungen
- Sollten ebenfalls das anti-spoofing Filtern übernehmen:
	- o RFC3330 definiert IPv4 Adressen für spezielle Verwendung
	- o Verwerfen von eigenen IPs als source von außen
	- o Verwerfen von RFC1918 Adressen
	- o Verwerfen von Multicast source Adressen (224/4)

RFC 1918 Adressen werden im Internet doch sowieso nicht geroutet, oder doch?

Router#sh ip access <name> 100 deny ip <u>10.0.0.0 0.255.255.255</u> any (12 matches) 120 deny ip 169.254.0.0 0.0.255.255 any (15 matches) 130 deny ip <u>172.16.0.0 0.15.255.255</u> any (753 matches) 140 deny ip <u>192.168.0.0 0.0.255.255</u> any (24 matches)

- Müssen Transit erlauben
	- o IP Verkehr, welcher durch den Core Router weitergeleitet werden soll, muß mit permit ip any any erlaubt werden
- Anwendung eingehend am ingress Interface
- Fragmente von IP Paketen mit destination == Core Router können mittels "fragment" keyword verworfen werden

## Schrittweise Implementierung

- Üblicherweise werden nur sehr wenige Protokolle gebraucht
- Noch weniger haben eine Source-IP von außerhalb des eigenen AS
- Die benötigten Zugriffe werden mittels einer ACL definiert
- Diese wird schrittweise ausgerollt und getestet

## Definition was erlaubt werden muß

- Jedes IP Paket zum Backbone muß klassifiziert sein
- Hilfe durch NetFlow (export und manuelle Durchsicht)
- "log" keyword (vorsicht, kostet CPU Zyklen)
- Unerwartete Ereignisse sorgfältig untersuchen
- Kein Protokoll / IP Paket erlauben welches man nicht erklären kann!

#### Implementation im Netzwerk

- Erlaube in der ACL alle vorher identifizierten, notwendigen Zugriffe auf den Backbone Adress-Block
- Verwerfe alle anderen Zugriffe auf den Backbone Adress-**Block**
- Überwache die counter mit "sh access-list" sowie das Log um evtl. übersehene Zugriffe zu identifizieren
- Letzter Eintrag in der ACL muß "permit ip any any" sein um Transit-Traffic zu erlauben!
- Die ACL bietet nun einen Basis-Schutz der eigenen Backbone Infrastruktur

#### Die Sicherheit erweitern

- Basisschutz: nur die benötigten Protokolle sind erlaubt
- Nun werden nur eine handvoll Source-IPs für den Zugriff mittels dieser Protokolle erlaubt
- z. B. Bastion-Hosts für SNMP, eBGP peers, Tunnel Endpunkte usw.
- Wenn möglich auch destination IP Filter nutzen

#### Ein kleines Beispiel...

! Deny our internal space as a source of external packets access-list 101 deny ip our\_CIDR\_block any

- ! Deny src addresses of 0.0.0.0 and 127/8 access-list 101 deny ip host 0.0.0.0 any access-list 101 deny ip 127.0.0.0 0.255.255.255 any
- ! Deny RFC1918 space from entering our AS access-list 101 deny ip 10.0.0.0 0.255.255.255 any access-list 101 deny ip 172.16.0.0 0.0.15.255 any access-list 101 deny ip 192.168.0.0 0.0.255.255 any !Permit eBGP from outside
- access-list 101 permit tcp host peerA host peerB eq 179 access-list 101 permit tcp host peerA eq 179 host peerB
- ! Deny all other access to infrastructure access-list 101 deny ip any core\_CIDR\_block
- ! Permit all data plane traffic access-list 101 permit ip any any

# Infrastruktur ACLs - Zusammenfassung

- Infrastruktur ACLs sind sehr wirkungsvoll wenn sie ordendlich aufgebaut sind und überall benutzt werden
- Werden seit Jahren von vielen ISPs benutzt
- Address Summary ist essentiell für einen erfolgreichen Einsatz
- Infrastruktur ACLs haben auch einige Schwächen:
	- o Erhöhter administrativer Aufwand für die Verwaltung von ACLs
	- o Kollidiert evtl. mit anderen (Kunden-) ACLs

# Ende :-)

Fragen?